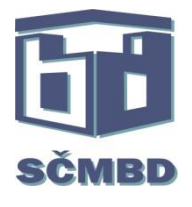

Vážení členové,

zákonem č. 261/2021 Sb., který novelizoval **zákon č. 300/2008 Sb., o elektronických úkonech a autorizované konverzi dokumentů** (dále také jen "ZDatSchr" – k dispozici zde: [https://www.scmbd.cz/file/490/\)](https://www.scmbd.cz/file/490/) dochází od 1.1.2023 ke zřízení datových schránek (dále jen "DS") mimo jiné pro všechny právnické osoby evidované ve veřejném rejstříku. DS budou od jejich zprovoznění SVJ povinna využívat a nemají možnost se této povinnosti vyhnout (znepřístupnit DS).

# **I. Co je DS?**

DS je **elektronickým úložištěm** zřízeným a spravovaným Ministerstvem vnitra ČR (dále jen "Ministerstvo") a provozovaným Českou poštou, a.s., které **je určeno k doručování** dokumentů orgány veřejné moci vůči SVJ, k provádění úkonů SVJ vůči orgánům veřejné moci a k dodávání dokumentů mezi SVJ a dalšími fyzickými nebo právnickými osobami. Nejde tedy o zvláštní druh mailové schránky!

Dokumenty dodávané prostřednictvím DS mají **formu datové zprávy**. Datová zpráva se skládá z obálky s identifikačními údaji odesílatele a adresáta a informací o okamžiku dodání a doručení a dále z přílohy, která obsahuje vlastní zprávu.

Každá DS je identifikována unikátní kombinací písmen a číslic - **identifikátorem,** který umožňuje vyhledat držitele DS.

# **II. Jaké výhody má DS?**

Výhodou DS je **rychlost** dodání zpráv oproti zasílání doporučenou poštou, neboť zpráva je dodána – přijata do DS adresáta v podstatě okamžitě. Dalšími výhodami jsou **pohodlnost, spolehlivost** spočívající ve státem garantovém dodání a zabezpečení systému DS, **prokazatelnost** odeslání a **ověřená totožnost držitele DS**. Odesílající osoba získá **doručenku** potvrzující odeslání písemnosti adresátovi a uplatní se rovněž **fikce doručení** za podmínek uvedených níže pod bodem IX. Zásadní je také **cena. Přístup** do DS je možný kdykoli a odkudkoli (přes mobilní telefon, z ciziny…).

# **III. Kolik stojí zasílání zpráv přes DS?**

Dodávání zpráv orgánům veřejné moci je **bezplatné**, zprávy pro soukromé subjekty (jiné právnické nebo fyzické osoby) jsou zpoplatněny částkou **10,- Kč** (tato cena platí od 1.1.2023). Tyto zprávy pro soukromé osoby se označují jako "poštovní datové zprávy". Cenu poštovních datových zpráv je možné hradit kreditním systémem (podrobnosti zde: [https://www.kredit-ds.cz/apdk\\_web/payment.html\)](https://www.kredit-ds.cz/apdk_web/payment.html) nebo tzv. "na smlouvu", kdy si službu zasílání poštovních datových zpráv a způsob fakturace aktivujete přes DS. Oba způsoby hrazení nákladů na poštovní datové zprávy lze kombinovat.

Jestliže odesíláte poštovní datové zprávy na smlouvu, můžete hradit odesílání zpráv i z jiných DS (takže BD může na svoji smlouvu hradit odesílání zpráv z DS spravovaných SVJ a následně jim službu přefakturovat). Takové datové zprávy jsou označované jako "dotované" datové zprávy – podrobnosti zde: [https://info.mojedatovaschranka.cz/info/cs/82.html.](https://info.mojedatovaschranka.cz/info/cs/82.html)

Můžete také zřídit určité DS dotaci datových zpráv z ní odesílaných. Tuto dotaci (např. když zprávy odesílané z DS SVJ hradí BD) můžete omezit určitou lhůtou nebo maximálním počtem zpráv, které se označují jako **dotované datové zprávy.** I to je možnost, jak hradit z účtu BD datové zprávy zasílané z DS jím spravovaného SVJ.

### **IV. Kdy se zřizuje DS pro SVJ?**

DS pro SVJ zřídí Ministerstvo nejpozději do 31.3.2023. Ministerstvo zřizuje DS postupně všem právnickým osobám zapsaným ve veřejném rejstříku, které dosud DS zřízenou nemají.

# **V. Od kdy DS zřízená pro SVJ "funguje"?**

DS je spuštěna pro fungování prvním **přihlášením** osoby, které byla zřízena, v případě SVJ půjde o přihlášení předsedy nebo člena výboru SVJ. Jestliže se žádná z těchto osob nepřihlásí, dojde ke spuštění DS **patnáctým dnem po dni doručení přístupových**  údajů. ZDatSchr hovoří o "zpřístupnění" DS.

# **VI. Jak se lze do DS přihlásit?**

Přihlášení do DS je možné na této adrse: [https://info.mojedatovaschranka.cz/info/cs/.](https://info.mojedatovaschranka.cz/info/cs/) Přístupové údaje do DS se zasílají bezplatně (§ 28 ZDatSchr). Přístupové údaje jsou tvořeny uživatelským jménem a přístupovým heslem. Uživatelské jméno je jedinečné pro každou osobu. Přístupové heslo je třeba po prvním přihlášení změnit, protože funguje max. pro 5 přihlášení.

Přihlášení do DS se provádí elektronicky některým z těchto způsobů:

- identitou občana (fyzické osoby např. eObčanka, bankovní identita)
- jménem a heslem (zaslaným poštou)
- Mobilním klíčem (aplikace v chytrém telefonu umožňuje přístup do více DS)
- pomocí sms autentizace (sms kód lze aktivovat v nastavení DS)
- autentizačním certifikátem (např. USB token, čipová karta instalace v PC)

Více DS je možno spravovat také přes různé aplikace sloužící pro správu domu. Zdarma lze využít např. aplikaci "Datovka" od CZ.NIC – dostupné zde: [https://www.datovka.cz/cs/.](https://www.datovka.cz/cs/)

#### **VII. Kdo má do DS přístup a jak lze zřídit přístup pro další osoby?**

Do DS má přístup osoba, které byla DS zřízena (tj. členové statutárního orgánu SVJ). Každý ze členů statutárního orgánu má jedinečná přístupová práva a tato by neměl předávat nikomu jinému. V záznamech DS by byly všechny úkony, které by byly s těmito přihlašovacími údaji provedeny, označeny jako vlastní úkony těchto osob. Vzhledem k důležitosti přístupových údajů (možnost činit úkony v DS a způsobit doručení datové zprávy) je nutné vždy kontrolovat, zda přístupové údaje byly zrušeny osobě, která již není členem statutárního orgánu SVJ!

Pokud má DS obsluhovat někdo jiný, měl by získat vlastní přístupové údaje. Jednou z možností je pověřit obsluhou DS fyzickou osobu – **pověřenou osobu.** Druhou možností je určení **administrátora,** což je opět fyzická osoba, která získá právo sama zřizovat další pověření osoby a přidělovat jim rozsah oprávnění přístupu ke zprávám.

Všimněme si, že pověřenou osobou nebo administrátorem nemůže být BD, neboť je osobou právnickou. Pokud tedy BD uzavírá s SVJ smlouvu o obsluze DS, bude tyto činnosti vykonávat prostřednictvím pověřené fyzické osoby.

Přístup jiným osobám lze zřídit těmito způsoby:

- nejjednodušším způsobem je nastavení přímo v DS ("uživatelé" volba "Nový uživatel") s využitím přístupových údajů statutárního orgánu SVJ;
- osobně na Czech POINTU;

-

- písemně na základě žádosti adresované Ministerstvu vnitra ČR, Nad Štolou 936/3, P. O. BOX 21, Praha 7, 170 34 nebo
- elektronickou poštou na adrese [posta@mvcr.cz.](mailto:posta@mvcr.cz)

Žádá-li o zřízení přístupových oprávnění SVJ, musí doložit **žádost** s rozsahem zřizovaného oprávnění podepsanou s úředním ověřením nebo zaručeným elektronickým podpisem. Pokud by o přístup žádala přímo pověřená osoba nebo administrátor, musela by doložit **plnou moc** s rozsahem oprávnění (rovněž s ověřenými podpisy). Vzor plné moci k dispozici v e-knihovně: https://www.scmbd.cz/file/555/.

Následně jsou vygenerovány přístupové údaje, které jsou pověřené osobě nebo administrátorovi doručeny do její DS nebo na uvedenou adresu.

### **VIII. K čemu se DS využívá?**

Orgány veřejné moci využívají DS k doručování dokumentu SVJ, pokud nedoručují na místě nebo veřejnou vyhláškou (§ 17 odst. 1 ZDatSchr).

Rovněž může SVJ využít DS k doručování dokumentů orgánům veřejné moci. **Jestliže SVJ učiní úkon prostřednictvím DS, má takový úkon stejné účinky, jako úkon učiněný písemně a podepsaný** (to neplatí, pokud jiný právní předpis nebo předpis SVJ vyžaduje společný úkon více osob – v takovém případě je nutno použít při zasílání dokumentu prostřednictvím DS zaručený elektronický podpis, a proto jsou v praxi takové úkony předkládány orgánům veřejné moci v listinné podobě) – viz § 18 ZDatSchr.

DS dále slouží k tomu, aby si fyzické a právnické osoby dodávaly dokumenty mezi sebou – prostřednictvím poštovní datové zprávy. Tímto způsobem lze zasílat cokoli – faktury, upomínky, objednávky, smlouvy, vyúčtování apod. Fyzická osoba může požádat o znepřístupnění své DS pro dodání dokumentů z DS jiné osoby, právnická osoba včetně SVJ takovou možnost nemá.

#### **IX. Kdy je doručen dokument v DS?**

Dokument, který byl dodán do DS, je doručen okamžikem, kdy se do DS přihlásí osoba, která má s ohledem na rozsah svého oprávnění přístup k dodanému dokumentu. Nepřihlásí-li se taková osoba do DS ve lhůtě **10 dnů ode dne, kdy byl dokument dodán** do DS, považuje se tento dokument za doručený posledním dnem této lhůty. To neplatí, je-li vyloučeno náhradní doručení (např. platební rozkaz) – v takovém případě se nevyzvednutá zásilka nepovažuje za doručenou a v případě doručování poštou se nevkládá do schránky, ale vrací se zpět odesílateli (viz § 17 odst. 3 a 4 ZDatSchr).

Okamžik doručení je stejný, ať už se jedná o doručování dokumentů orgánů veřejné moci nebo doručování dokumentů jiných právnických nebo fyzických osob.

Tímto okamžikem začíná běh příslušných lhůt.

V případě, že je doručováno orgánu veřejné moci, je podání prostřednictvím DS **doručeno okamžikem dodání datové zprávy do DS orgánu veřejné moci** (bez ohledu na přihlášení jejích zaměstnanců) – viz také Usnesení Nejvyššího správního soudu ze dne 15. 7. 2010 ve věci sp.zn. 9 Afs 28/2010.

### **X. Jak zjistím, že byl do DS doručen dokument?**

Doručení dokumentu do DS zjistím:

- přihlášením do DS nebo

- nastavením notifikace na e-mailovou adresu (zdarma) nebo na telefonní číslo přes sms (zpoplatněno částkou 3,- Kč včetně DPH, platba je součástí vyúčtování mobilního operátora nebo se strhává z kreditu v DS). Notifikace se nastavuje přímo v DS pouze najednou pro 300 sms.

### **XI. Jak dlouho zůstávají dokumenty v DS?**

Dokumenty nezůstávají v DS neomezeně. V DS zůstávají po dobu 10 let pouze obálky datových zpráv s informacemi o odesílateli, příjemci, údajích o odeslání, přijetí a doručení. Samotný obsah zprávy (připojené dokumenty) se z DS vymaže 90 dnů od jejich doručení. Pokud se do DS nikdo nepřihlásí, bude dokument vymazán po uplynutí 3 let od jeho dodání do DS.

Lze aktivovat službu "datový trezor<sup>w</sup> na [https://www.datovy-trezor.cz/,](https://www.datovy-trezor.cz/) která umožní uchovávání zpráv včetně příloh přímo v DS i po uplynutí doby 90 dnů. Cena za službu je závislá na počtu zpráv, od 120,- Kč ročně včetně DPH za uchování 20 zpráv až po 29.500,- Kč ročně za uchování 5.000 zpráv. Zřízení služby datového trezoru může odstranit potřebu **archivace** datových zpráv. Platby za využití služby datového trezoru mohou probíhat na základě smlouvy (od 100 datových zpráv) nebo s využitím kreditního systému (i v menším počtu 20 nebo 50 zpráv). V případě využití kreditního systému je třeba si uvědomit, že nestačí uhrazení kreditu, ale službu datového trezoru je nutno v DS aktivovat.

Každému SVJ je při zřízení DS nastaven zkušební provoz datového trezoru o kapacitě 500 zpráv zdarma po dobu 6 měsíců od založení DS.

### **XII. Je povinností SVJ komunikovat s úřady prostřednictvím DS?**

SVJ má možnost činit úkony vůči orgánům veřejné moci prostřednictvím DS, pokud to není vyloučeno povahou tohoto úkonu. Je však **zcela na úvaze SVJ**, zda této možnosti využije, úkon učiní v listinné podobě nebo předloží podání osobně. Komunikace s úřady prostřednictvím DS je pro SVJ výhodná, neboť je zdarma a má váhu doporučeného dopisu do vlastních rukou.

Tímto způsobem lze podávat také návrhy soudům včetně žalob, doplnění podání a opravných prostředků. Pozor však na to, že prostřednictvím DS nelze podat návrh na vydání elektronického platebního rozkazu. Tato možnost je dána pouze prostřednictvím portálu [www.justice.cz](http://www.justice.cz/) přes e-podatelnu se zaručeným elektronickým podpisem! Pokud by byl návrh podán přes DS, považoval by se za běžný návrh na vydání platebního rozkazu, což má vliv na výši soudního poplatku.

Stále se v praxi využívá osobního podání zejména tehdy, obsahuje-li právní úkon více listin a bylo by finančně náročné konvertovat je do elektronické podoby nebo tehdy, přesahoval-li by dokument povolenou kapacitu zpráv v DS. To se týká zejména podání vůči katastru nemovitostí nebo veřejnému rejstříku.

**Výjimkou z dobrovolnosti je komunikace se správcem daně** (viz § 72 odst. 6 daňového řádu). Pokud má SVJ DS, je povinno činit formulářové podání pouze elektronicky s využitím dálkového přístupu ve formátu a struktuře zveřejněné správcem daně, a to datovou zprávou odeslanou některým ze způsobů uvedených v § 71 odst. 1 daňového řádu:

- (i) datová zpráva bude podepsána zaručeným elektronickým podpisem,
- (ii) identita podatele bude ověřena způsobem, kterým se lze přihlásit do jeho DS,
- (iii) datová zpráva bude zaslána s využitím přístupu se zaručenou identitou nebo
- (iv) datová zpráva bude zaslána prostřednictvím daňové informační schránky.

### **XIII. Jakým způsobem mohu dokumenty v DS archivovat.**

Archivace je možná přímo v DS v případě, že si připlatíte za službu "**datový trezor**". Jinak lze archivovat dokumenty stažením z DS. Ovšem pozor – stažení ve formátu "pdf" má váhu prosté kopie dokumentu. Pokud chcete archivovat originál, musíte dokument stáhnout ve formátu "zfo" – ten obsahuje i veškerá data, kterými lze prokázat pravost dokumentu a má tedy váhu originálu.

### **XIV. Mohu převést dokument z DS v elektronické podobě do podoby listinné?**

Ano, takovému převedení dokumentu do listinné podoby se říká **konverze** (§ 22 ZDatSchr). Nestačí však pouhé vytištění dokumentu – pouhý tisk má váhu prosté kopie.

K úplnému převedení do listinné podoby se vyžaduje připojení doložky kontaktního místa veřejné správy (Czech POINT) nebo advokáta. Subjekt provádějící konverzi ověřuje platnost kvalifikovaného elektronického časového razítka, uznávaného elektronického podpisu a integritu elektronického dokumentu. Za konverzi se platí poplatek **30,- Kč za každou započatou stránku**.

Konverzi lze provést i v opačném směru – z listinné podoby do podoby elektronické.

Pro konverze dokumentů z listinné do elektronické podoby a naopak platí některá pravidla obdobná jako při ověřování kopií listin (u notáře nebo na CzechPOINTu).

Konverzi dokumentu z elektronické podoby do podoby listinné lze provést přes DS odesláním ke konverzi, kdy se vygeneruje kód, s nímž může být na CzechPOINTu dokument vytištěn a orazítkován. Platnost kódu je 30 dní.

### **XV. Je omezena velikost zasílaných zpráv?**

Velikost zprávy a typ formátu přílohy jsou stanoveny ve vyhlášce č. 194/2009 Sb. o stanovení podrobností užívání a provozování informačního systému datových schránek. Maximální velikost datové zprávy činí 20 MB.

# **XVI. Mohou třetí osoby zjistit identifikátor DS, která byla zřízena pro SVJ?**

Ano, Ministerstvo vede veřejný seznam osob, které mají zřízenu a zpřístupněnu DS. Tento seznam je dostupný zde: [https://www.mojedatovaschranka.cz/sds/.](https://www.mojedatovaschranka.cz/sds/) O likvidaci údajů v tomto seznamu mohou požádat pouze fyzické osoby, které jsou držiteli zřízené a zpřístupněné DS. SVJ takovou možnost nemá, proto identifikátor jeho DS může zjistit jakákoli jiná osoba.

# **XVII. Lze DS znepřístupnit?**

Po dobu existence SVJ DS znepřístupnit nelze. Znepřístupnění provádí Ministerstvo ke dni výmazu SVJ z veřejného rejstříku, tj. zároveň se zánikem existence SVJ.

# **XVIII. Jak lze podávat žádosti a oznámení související s DS?**

Žádosti a oznámení lze podat Ministerstvu vnitra ČR, Nad Štolou 936/3, P. O. BOX 21, Praha 7, 170 34, elektronickou poštou na adrese [posta@mvcr.cz](mailto:posta@mvcr.cz) nebo na kontaktních místech veřejné správy (CzechPOINT).

# **XIX. Kde lze získat bližší informace?**

V případě nejasností nebo obtíží při obsluze DS je možné obracet se **v pracovních dnech mezi 8:00 a 18:00** na infolinku Ministerstva vnitra ČR **954 200 200.**

Předpisy:

- zákon č. 300/2008 Sb., o elektronických úkonech a autorizované konverzi dokumentů
- vyhláška č. 193/2009 Sb., o stanovení podrobností provádění autorizované konverze dokumentů
- vyhláška č. 194/2009 Sb., o stanovení podrobností užívání a provozování informačního systému datových schránek

Provozní řád datových schránek: https://www.mvcr.cz > soubor > provozni-rad-isds-pdf

Zpracováno dne 26.1.2023 Mgr. Kateřina Horáková, legislativně-právní oddělení SČMBD